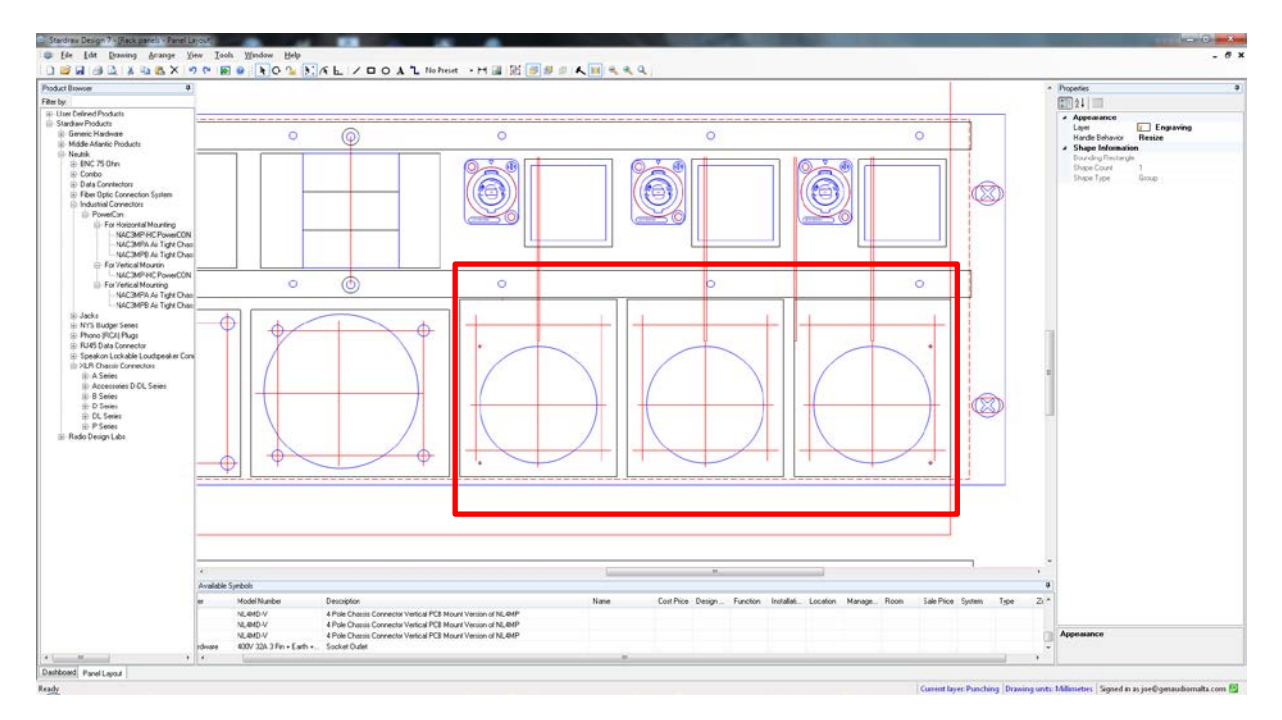

## Cut (both menu > edit > cut or right mouse)

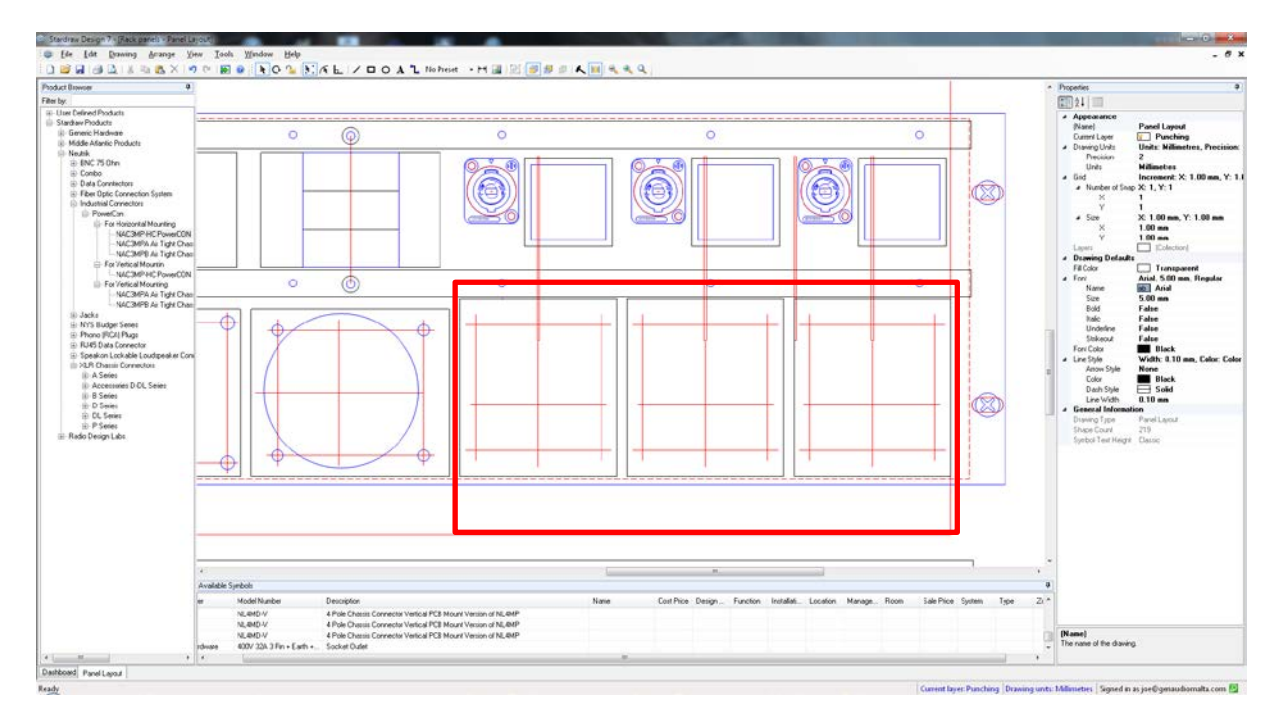

## Paste to current layer (both menu > edit > cut or right mouse)

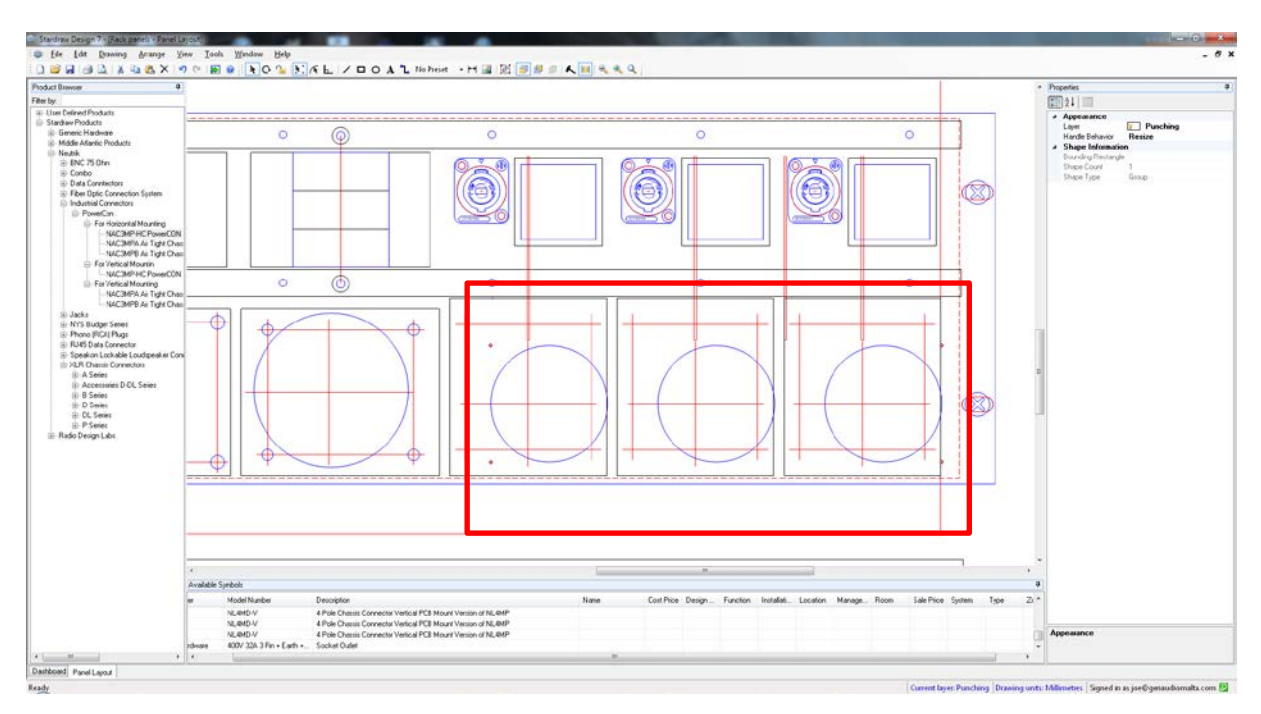

## Paste (both menu > edit > cut or right mouse)

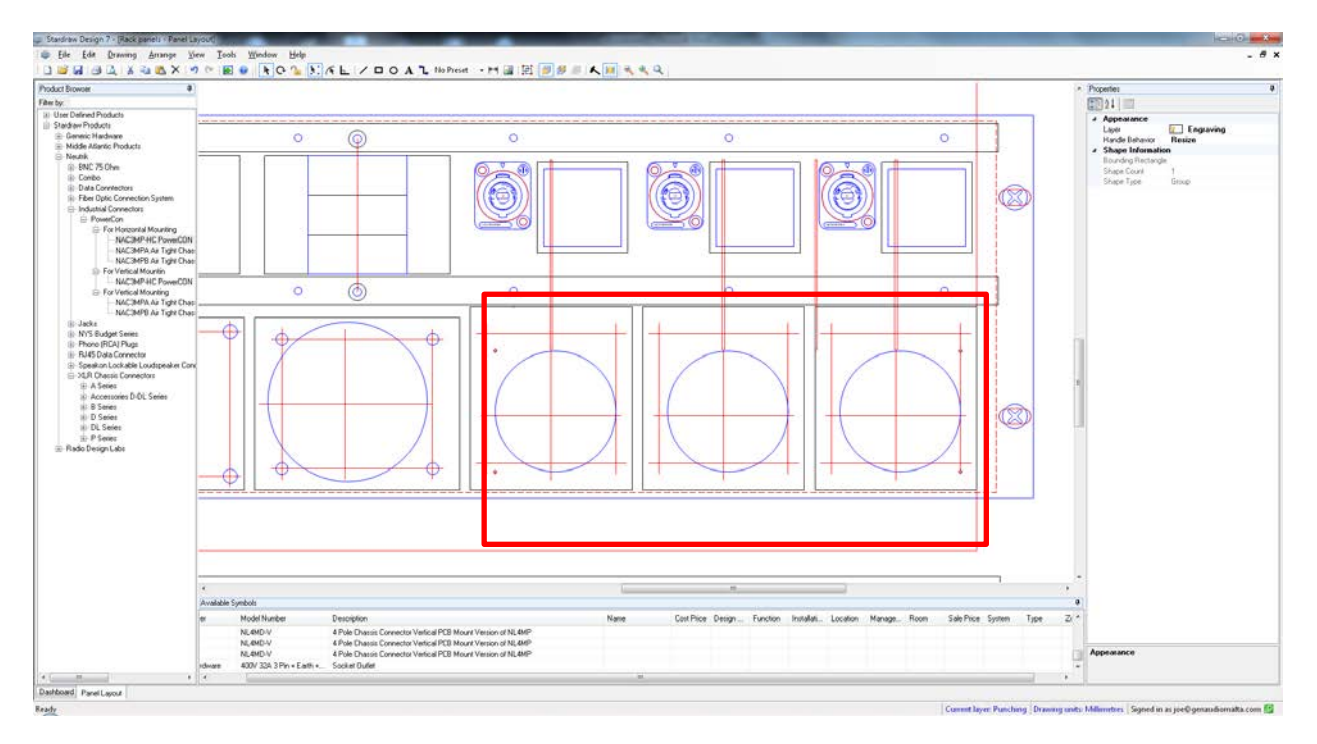